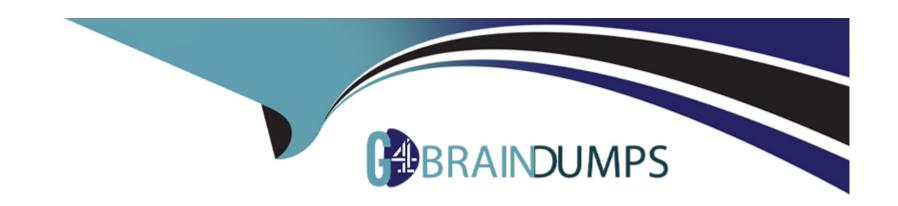

# Free Questions for C1000-150 by go4braindumps

**Shared by Mayo on 12-12-2023** 

For More Free Questions and Preparation Resources

**Check the Links on Last Page** 

**Question Type:** MultipleChoice

How is the Business Automation Studio web interface accessed?

## **Options:**

- A- Via web browser at URL https://<host>: /BAStudio/
- B- Via IBM Cloud Pak process administration console
- C- Via Workflow Center Web Console
- D- Via IBM Cloud Pak platform UI

#### **Answer:**

Α

## **Question 2**

**Question Type:** MultipleChoice

What does IBM Cloud Pak foundational services monitoring require?

### **Options:**

- A- Role-based access control (RBAC) to monitor APIs and data
- B- Red Hat OpenShift Container Platform monitoring to be installed
- C- Kibana as the datasource
- D- Adopter customization to query and visualize application metrics

#### **Answer:**

Α

#### **Explanation:**

IBM Cloud Pak foundational services monitoring requires Role-based access control (RBAC) to monitor APIs and data. This ensures that only authorized users have access to the data and APIs that are being monitored. It also ensures that data is only being accessed by users with the appropriate permissions. Kibana is used as the data source for the Cloud Pak foundational services monitoring. Adopter customization is only necessary to query and visualize application metrics. Red Hat OpenShift Container Platform monitoring is not required for Cloud Pak foundational services monitoring.

### **Question Type:** MultipleChoice

Once a starter deployment of the Cloud Pak for Business Automation is installed, where can access to the different capability services and applications be found?

### **Options:**

- A- By opening a terminal to the ibm-cp4a-operator pod and open the /opt/ibm/cp4ba-access.txt file.
- B- By opening a config map which contains the route URL to access the components and a secret which contains the credentials to use with the different URLs.
- C- By opening a config map which contains the route URL to access the components as well as the username and password to use with the URL in clear text.
- D- By opening the cpd-access route, which leads to a page that lists the components URLs, usernames and passwords to use.

#### **Answer:**

В

## **Explanation:**

Once a starter deployment of the Cloud Pak for Business Automation is installed, access to the different capability services and applications can be found by opening a config map which contains the route URL to access the components and a secret which contains the credentials to use with the different URLs.

## **Question 4**

### **Question Type:** MultipleChoice

Which parameter is required to forward audit logging?

### **Options:**

- A- AUDIT\_CONTENT\_BY\_PROVIDERS
- B- ENABLE\_AUDIT\_LOGGING\_FORWARDING
- C- AUDIT\_ENABLED
- D- SAS API SERVER AUDIT ENABLED

#### **Answer:**

В

## **Explanation:**

To forward audit logging, the ENABLEAUDITLOGGINGFORWARDING parameter is required. This parameter is used to enable the forwarding of audit logs to an external service.

## **Question 5**

**Question Type:** MultipleChoice

Which component can have its certificate refreshed after install?

## **Options:**

- A- etcd
- B- default token
- C- IPSec
- D- Helm

#### **Answer:**

Α

### **Explanation:**

After install, the certificate of the etcd component can be refreshed. etcd is a key-value store that stores the Kubernetes cluster state and is used to secure communication between Kubernetes components.

## **Question 6**

**Question Type:** MultipleChoice

To limit and secure integrations with an external service, which method is used to establish a trusted relationship between the Cloud Pak for Business Automation capability on OpenShift with the external service?

### **Options:**

A- Provide the Cloud Pak for Business Automation operator root CA signer certificate to the external service provider to be configured

- B- Prompt the Cloud Pak for Business Automation end user to store a local copy of the certificate.
- C- Generate a generic secret with the external TLS certificate and then add that secret to the operator trusted\_certificate\_list CR parameter.
- D- Copy the external TLS certificate to the /wlp/trustedcert directory on the individual pod that requires access.

#### **Answer:**

Α

### **Explanation:**

To limit and secure integrations with an external service, the Cloud Pak for Business Automation operator root CA signer certificate should be provided to the external service provider to be configured. This establishes a trusted relationship between the Cloud Pak for Business Automation capability on OpenShift with the external service.

## **Question 7**

**Question Type:** MultipleChoice

Where does the Kubernetes master API server store secrets?

| Options:            |  |
|---------------------|--|
| - secrets directory |  |
| - monit directory   |  |
| - kubelet directory |  |
| - etcd directory    |  |
|                     |  |
|                     |  |
| nswer:              |  |
|                     |  |
|                     |  |

## **Explanation:**

The Kubernetes master API server stores secrets in the etcd directory. etcd is a key-value store that is used to store, replicate, and manage the Kubernetes cluster state. The other options are not related to this process.

## **Question 8**

**Question Type:** MultipleChoice

If security pods are not scheduled, what might a Cloud Pak for Business Automation Administrator check?

### **Options:**

- A- The Resource Registry as it may not be correctly configured
- B- Wait until the next reconcile
- C- Information about the pod's resources
- D- The JMS queue

#### **Answer:**

Α

## **Explanation:**

If security pods are not scheduled, then a Cloud Pak for Business Automation Administrator should check the Resource Registry as it may not be correctly configured. The Resource Registry is the central repository for all resources used by the pods and is used to define the resources used by the pods.

## **Question 9**

**Question Type:** MultipleChoice

| A new modification to the current Deployment has rendered it unstable. How can stability be regained? |  |  |  |  |  |  |  |
|----------------------------------------------------------------------------------------------------|--|--|--|--|--|--|--|
|                                                                                                    |  |  |  |  |  |  |  |
| Options:                                                                                              |  |  |  |  |  |  |  |
| A- Scale the Deployment.                                                                              |  |  |  |  |  |  |  |
| B- Modify the ReplicaSet.                                                                             |  |  |  |  |  |  |  |
| C- Restart the Deployment.                                                                            |  |  |  |  |  |  |  |
| D- Rollback to an earlier Deployment.                                                                 |  |  |  |  |  |  |  |
|                                                                                                    |  |  |  |  |  |  |  |
|                                                                                                    |  |  |  |  |  |  |  |
| Answer:                                                                                               |  |  |  |  |  |  |  |

## **Explanation:**

D

If a new modification to a Deployment has rendered it unstable, then the best way to regain stability is to rollback to an earlier Deployment. Rolling back to a previous Deployment will restore the system to its previous configuration, which should restore stability. The other options are not related to this process.

| Question Type: Mul | tipleChoice |
|--------------------|-------------|
|--------------------|-------------|

Which type of event reflects an ongoing activity instance in a workflow process?

### **Options:**

- A- BAW event
- **B-** Time series
- **C-** Tracking event
- **D-** Active summary

#### **Answer:**

С

## **Explanation:**

A tracking event reflects an ongoing activity instance in a workflow process. It is used to capture and track the progress of the process and can be used to create an audit trail.

### **Question Type:** MultipleChoice

What are Kubernetes events?

### **Options:**

- A- Objects that create pods and run them to completion.
- B- Objects that determine which jobs run and when.
- C- Objects that provide insight about what is happening inside a cluster.
- D- Objects that determine which tasks are run during deployment.

#### **Answer:**

С

## **Explanation:**

Kubernetes Events are objects that provide insight about what is happening inside a cluster, such as the state of a pod, the status of a deployment, or any other type of activity. They can be used to detect and troubleshoot errors, or to track the progress of a deployment.

## **To Get Premium Files for C1000-150 Visit**

https://www.p2pexams.com/products/c1000-150

## **For More Free Questions Visit**

https://www.p2pexams.com/ibm/pdf/c1000-150

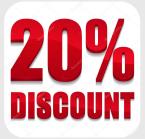